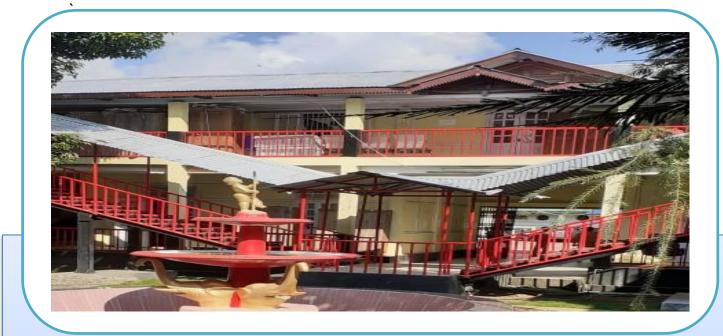

# ANNEXURE: TAXATION DEPARTMENT TO BE PROCESS MAPS AND PROCESS DESCRIPTION

Tender Reference Number: GHADC/2020-21/XX

### Contents

| 1. | Service Name: Professional Tax for Private Employee                            | 2           |
|----|--------------------------------------------------------------------------------|-------------|
| a  | . To Be Process Map                                                            | 2           |
| b  | Process Description                                                            | 3           |
| 2. | Service Name: Professional Tax for Gazetted Officers                           | 5           |
| a  | . To Be Process Map                                                            | 5           |
| b  | Process Description                                                            | 6           |
| 3. | Service Name: Professional Tax for Non Gazetted employees (filled individually | <b>y)</b> 8 |
| a  | . To Be Process Map                                                            | 8           |
| b  | Process Description                                                            | 9           |
| 4. | Service Name: Professional Tax for Non-Gazetted employee (filled in group)     | 11          |
| a  | . To Be Process Map                                                            | 11          |
| b  | Process Description                                                            | 12          |
| 5. | Service Name: Professional Tax for Contracts/Business                          | 15          |
| a  | . To Be Process Map                                                            | 15          |
| b  | Process Description                                                            | 16          |
| 6. | Service Name: Trading License (TnT) for Non-Tribal                             | 18          |
| a  | . To Be Process Map ( a / e)                                                   | 18          |
| b  | . To Be Process (b/e) MDC Recommendation and Log in                            | 19          |
| C. | . To Be Process (c/e) Inspector I/C appointment & physical inspection phase    | 19          |
| d  | . To Be Process (d/e) Trading license approval phase                           | 20          |
| e  | . To Be Process (e/e) Issuance of Trade License phase                          | 20          |
| f. | Process Description                                                            | 21          |
| 7. | Service Name: Renewal of trading license by non-tribal(s) (Renewed TnT)        | 24          |
| a  | . To Be Process Map                                                            | 24          |
| b  | Process Description                                                            | 25          |
| 8. | Service Name: No Objection Certificate (NOC) for trading by Tribal             | 27          |
| a  | . To Be Process Map                                                            | 27          |
|    |                                                                                |             |

#### 1. Service Name: Professional Tax for Private Employee

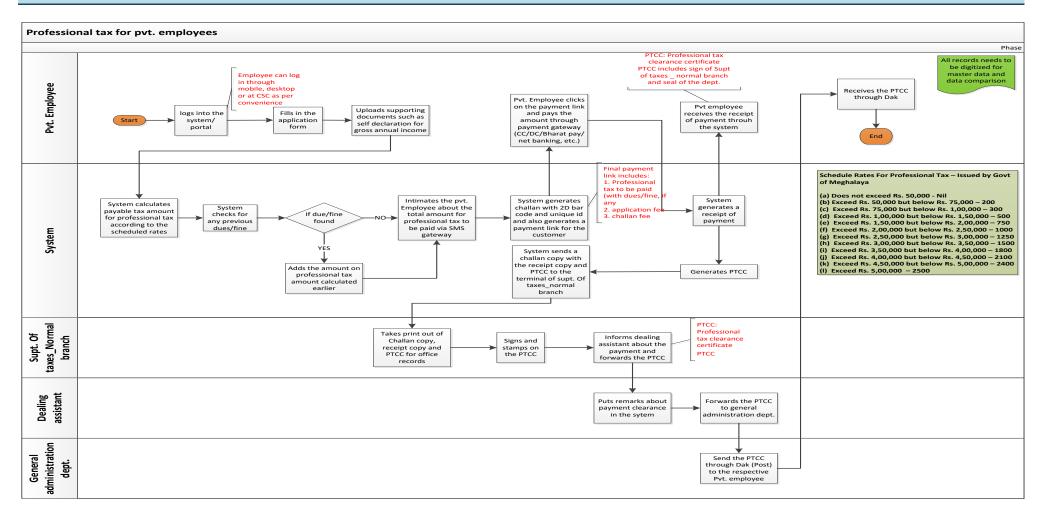

| Objective           |                                                                                       | collect Professional Tax f                                                                                                    | rom Private Emplo                                                                           | oyee in Garo Hi             | ills Autonomous                         |
|---------------------|---------------------------------------------------------------------------------------|----------------------------------------------------------------------------------------------------|---------------------------------------------------------------------------------------------|-----------------------------|-----------------------------------------|
| Trigger             | District<br>Through SMS / E-Mail / WhatsApp - When Private Employee fills application |                                                                                                    |                                                                                             |                             |                                         |
|                     | for                                                                                   |                                                                                                    |                                                                                             |                             |                                         |
| Stakeholders'       |                                                                                       | Stakeholder                                                                                                    | Input                                                                                       |                             | Mode of Input                           |
| Inputs              | 1 Private Employee Application Form wi<br>Supporting Documen<br>Self-Declaration for  |                                                                                                    | ments such as                                                                               | Proposed On-<br>line System |                                         |
|                     |                                                                                       |                                                                                                    | Annual Income                                                                               |                             |                                         |
|                     | 2                                                                                     | Superintendent of Taxes, Normal Branch                                                                                                    | Signature & Stan                                                                            | np on PTCC                  | Physical                                |
|                     | 3                                                                                     | Dealing Assistant,<br>Normal Branch                                                                                                    | Remarks about P<br>Clearance                                                                | ayment                      | Proposed On-<br>line System             |
| Delivery<br>Channel | Phy                                                                                   | sical Delivery of PTCC th                                                                                                    |                                                                                             |                             |                                         |
| -                   | #                                                                                     | Activity                                                                                                    |                                                                                             | Mode                        | Stakeholder                             |
|                     | 1                                                                                     | Private employee logins<br>(web or mobile applicat<br>Application Form and u<br>supporting documents o<br>Annual Income                                                                                             | tion), fills up the ploads                                                                  | On-line                     | Private Employee                        |
|                     | 2                                                                                     | Based on the declared i<br>will calculate tax liabili<br>also check for any past<br>exists, it will add the pa<br>tax liability. (Calculatic<br>dues with applicable fir<br>applicable after implem<br>new system.) | ty. System will<br>dues, and if any<br>ast dues to the<br>on of past tax<br>ne will only be | On-line                     | System                                  |
| 3                   |                                                                                       | System will notify the private employee<br>through mobile app notification / e-<br>mail / SMS / WhatsApp about the tax<br>liability                                                                                 |                                                                                             | On-line                     | System                                  |
| Process Flow        | 4                                                                                     | System generates challa<br>barcode / QR code and<br>private employee with                                                                                                    | sends it to the                                                                             | On-line                     | System                                  |
|                     | 5                                                                                     | Private employee pays<br>through the on-line pay<br>(CC / DC / Net Banking<br>etc.)                                                                                                    | the dues<br>ment gateway                                                                    | On-line                     | Private Employee                        |
|                     | 6                                                                                     | After the payment, syst receipt.                                                                                                    | em generates                                                                                | On-line                     | System                                  |
|                     | 7                                                                                     | System then generates<br>(Professional Tax Cleara<br>Certificate).                                                                                                    |                                                                                             | On-line                     | System                                  |
|                     | 8                                                                                     | Superintendent of Taxe of challan, receipt and                                                                                                    |                                                                                             | Off-line                    | Superintendent of<br>Taxes              |
|                     | 9                                                                                     | Superintendent of Taxe stamps on the PTCC.                                                                                                    |                                                                                             | Off-line                    | Superintendent of<br>Taxes              |
|                     | 10                                                                                    | Dealing Assistant puts d<br>PTCC and other remark                                                                                                    |                                                                                             | On-line                     | Dealing Assistant                       |
|                     | 11                                                                                    | General Administration<br>sends PTCC through Dat<br>the private employee                                                                                                    | Department                                                                                  | Off-line                    | General<br>Administration<br>Department |
| Pre-Requisites      |                                                                                       | 1. All records need to b                                                                                                    | be digitized for Ma                                                                         | ster Data and               | Data Comparison                         |

|               | 2. Scheduled rates of taxes may be varied periodically as per the Client's |  |  |  |
|---------------|----------------------------------------------------------------------------|--|--|--|
|               | decision and system must be able to accept such changes.                   |  |  |  |
|               | 3. Prior notice sent on annual basis to all private employees for their    |  |  |  |
|               | payment of professional tax                                                |  |  |  |
| Output        | (a) Receipt & (b) Signed and Stamped PTCC                                  |  |  |  |
| Success       | 1. Ease of Use of System by Stakeholders                                   |  |  |  |
| Criteria      | 2. Reduction of Processes & Time Taken                                     |  |  |  |
|               | 3. Ease of Generation of Outputs                                           |  |  |  |
|               | 4. Stakeholders' Ownership of the Processes                                |  |  |  |
| Recommended   | As follows:                                                                |  |  |  |
| Changes       |                                                                            |  |  |  |
| (1) Forms     | Nil                                                                        |  |  |  |
| (2) Processes | Payment enabled through payment gateway                                    |  |  |  |
|               | Notifications to the Users through SMS / E-Mail / WhatsApp / Mobile App    |  |  |  |
|               | • Automated calculations of tax payables, past dues and fines (if any)     |  |  |  |
|               | <ul> <li>Automatic generation of PTCC &amp; Receipt by System</li> </ul>   |  |  |  |
|               |                                                                            |  |  |  |

#### 2. Service Name: Professional Tax for Gazetted Officers

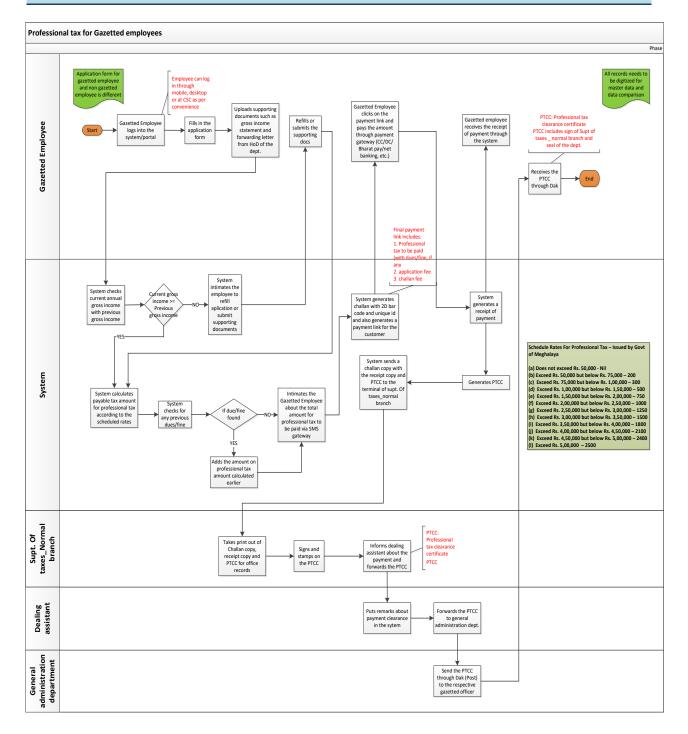

| put<br>Dn-<br>Dn-<br>Dn-<br>Cer |  |
|---------------------------------|--|
| Dn-<br>1<br>Dn-<br>1            |  |
| Dn-<br>1<br>Dn-<br>1            |  |
| ו<br>Dn-<br>ו                   |  |
| )n-<br>1                        |  |
| )n-<br>1                        |  |
| 1                               |  |
| 1                               |  |
| 1                               |  |
| 1                               |  |
|                                 |  |
| cer                             |  |
| cer                             |  |
| cer                             |  |
| cer                             |  |
|                                 |  |
|                                 |  |
|                                 |  |
|                                 |  |
|                                 |  |
|                                 |  |
|                                 |  |
|                                 |  |
|                                 |  |
| System                          |  |
|                                 |  |
|                                 |  |
|                                 |  |
|                                 |  |
|                                 |  |
|                                 |  |
|                                 |  |
|                                 |  |
|                                 |  |
|                                 |  |
|                                 |  |
|                                 |  |
|                                 |  |
|                                 |  |
|                                 |  |
|                                 |  |
|                                 |  |
| cer                             |  |
| cer                             |  |
| cer                             |  |
|                                 |  |
| -                               |  |

|                       | -                                                                          |                                            |                 | 1                     |  |  |
|-----------------------|----------------------------------------------------------------------------|--------------------------------------------|-----------------|-----------------------|--|--|
|                       | 9                                                                          | System then generates PTCC                 | On-line         | System                |  |  |
|                       |                                                                            | (Professional Tax Clearance certificate).  |                 |                       |  |  |
|                       | 10                                                                         | Superintendent of Taxes takes printout     | Off-line        | Superintendent of     |  |  |
|                       |                                                                            | of challan, receipt and PTCC.              |                 | Taxes                 |  |  |
|                       | 11                                                                         | Superintendent of Taxes signs and          | Off-line        | Superintendent of     |  |  |
|                       |                                                                            | stamps on the PTCC.                        |                 | Taxes                 |  |  |
|                       | 12                                                                         | Dealing Assistant puts details of the      | On-line         | Dealing Assistant     |  |  |
|                       |                                                                            | PTCC and other remarks on the System       |                 |                       |  |  |
|                       | 13                                                                         | General Administration Department          | Off-line        | General               |  |  |
|                       |                                                                            | sends PTCC through Dak (Post Office) to    |                 | Administration        |  |  |
|                       |                                                                            | the Gazetted Officer                       |                 | Department            |  |  |
| <b>Pre-Requisites</b> |                                                                            | 1. Current gross income should be greate   | er than or equa | al to previous year's |  |  |
|                       |                                                                            | gross income, else supporting docume       | nts will be nee | eded by system        |  |  |
|                       |                                                                            | 2. All past records of taxes due and paym  | nents need to l | be digitized for      |  |  |
|                       |                                                                            | Master Data and Data Comparison            |                 |                       |  |  |
|                       | 3. Scheduled rates of taxes may be varied periodically as per the Client's |                                            |                 |                       |  |  |
|                       | decision and system must be able to accept such changes.                   |                                            |                 |                       |  |  |
|                       | 4. Prior notice sent on annual basis to all Gazetted Officers for their    |                                            |                 |                       |  |  |
|                       |                                                                            | payment of professional tax                |                 |                       |  |  |
| Output                | (a)                                                                        | (a) Receipt & (b) Signed and Stamped PTCC  |                 |                       |  |  |
| Success               |                                                                            | 1. Ease of Use of System by Stakeholders   | ;               |                       |  |  |
| Criteria              |                                                                            | 2. Reduction of Processes & Time Taken     |                 |                       |  |  |
|                       |                                                                            | 3. Ease of Generation of Outputs           |                 |                       |  |  |
|                       |                                                                            | 4. Stakeholders' Ownership of the Proces   | sses            |                       |  |  |
| Recommended           | As f                                                                       | ollows:                                    |                 |                       |  |  |
| Changes               |                                                                            |                                            |                 |                       |  |  |
| (1) Forms             | Nil                                                                        |                                            |                 |                       |  |  |
| (2) Processes         | •                                                                          | Payment enabled through payment gatew      | ау              |                       |  |  |
|                       | •                                                                          | Notifications to the Users through SMS / E | -Mail / Whats   | App / Mobile App      |  |  |
|                       | •                                                                          | Automated calculations of tax payables, pa | ast dues and fi | nes (if any)          |  |  |
|                       | •                                                                          | Automatic generation of PTCC & Receipt b   | y System        |                       |  |  |
|                       |                                                                            |                                            |                 |                       |  |  |

#### 3. Service Name: Professional Tax for Non Gazetted employees (filled individually)

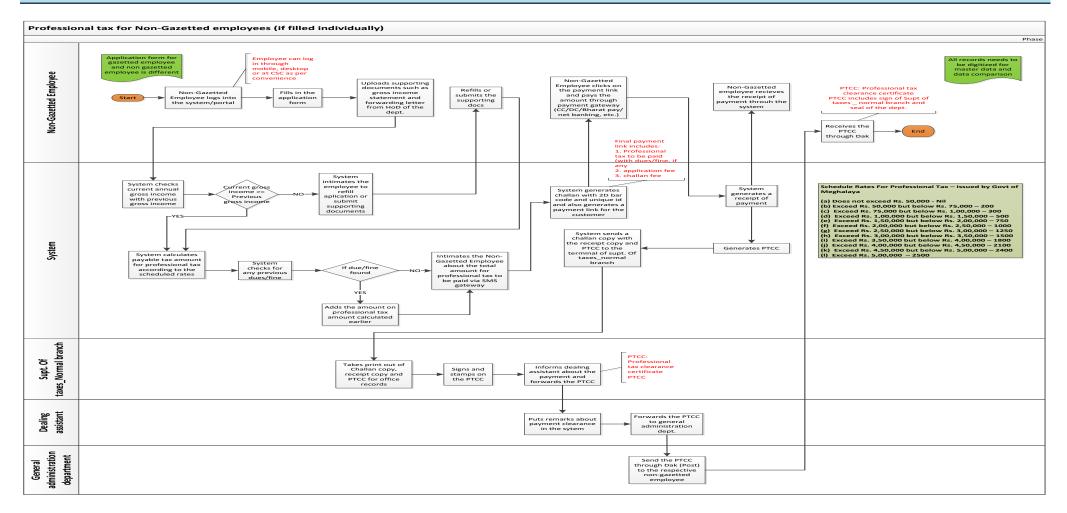

| Objective           | To                                                                                | collect Professional Tax fr             | rom Non-Gazetted      | emplovee in G | aro Hills     |  |
|---------------------|-----------------------------------------------------------------------------------|-----------------------------------------|-----------------------|---------------|---------------|--|
| objective           | Autonomous District                                                               |                                         |                       |               |               |  |
| Trigger             |                                                                                   | Through SMS / E-Mail / WhatsApp         |                       |               |               |  |
| Stakeholders'       |                                                                                   | Stakeholder                             | Input                 |               | Mode of Input |  |
| Inputs              | 1                                                                                 | Non-Gazetted                            | Application Form with |               | Proposed On-  |  |
| •                   |                                                                                   | employee                                | Supporting Docu       |               | line System   |  |
|                     |                                                                                   |                                         | Gross Annual Ind      |               |               |  |
|                     |                                                                                   |                                         | & Forwarding Le       | tter from HOD |               |  |
|                     | 2                                                                                 | Superintendent of                       | Signature & Stan      |               | Physical      |  |
|                     |                                                                                   | Taxes, Normal Branch                    |                       |               |               |  |
|                     | 3                                                                                 | Dealing Assistant,                      | Remarks about F       | Payment       | Proposed On-  |  |
|                     |                                                                                   | Normal Branch                           | Clearance             |               | line System   |  |
| Delivery            | Phy                                                                               | vsical Delivery of PTCC thr             | ough Dak              |               |               |  |
| Channel             |                                                                                   |                                         |                       |               |               |  |
|                     | #                                                                                 | Activity                                |                       | Mode          | Stakeholder   |  |
|                     | 1                                                                                 | Non-Gazetted employe                    | e logins to the       | On-line       | Non-Gazetted  |  |
|                     |                                                                                   | system (web or mobile                   | application), fills   |               | employee      |  |
|                     |                                                                                   | up the Application Forn                 | n and uploads         |               |               |  |
|                     |                                                                                   | supporting documents                    | like Gross            |               |               |  |
|                     |                                                                                   | Annual Income Stateme                   | ent & Forwarding      |               |               |  |
|                     |                                                                                   | Letter from HOD                         |                       |               |               |  |
|                     | 2                                                                                 | System checks current (                 |                       |               | System        |  |
|                     |                                                                                   | Income with previous G                  | Fross Annual          |               |               |  |
|                     |                                                                                   | Income                                  |                       |               |               |  |
|                     | 3                                                                                 | greater than or equal to previous Gross |                       | On-line       | System        |  |
|                     |                                                                                   |                                         |                       |               |               |  |
|                     | Annual Income: System will also check<br>for any past dues, and if any exists, it |                                         |                       |               |               |  |
| <b>Process Flow</b> |                                                                                   |                                         |                       |               |               |  |
|                     |                                                                                   | will add the past dues t<br>liability.  | o the tax             |               |               |  |
|                     | 4                                                                                 | If current Gross Annual                 | Incomo is loss        | On-line       | System        |  |
|                     | 4                                                                                 | than previous Gross An                  |                       | On-Inte       | System        |  |
|                     |                                                                                   | System intimates the N                  |                       |               |               |  |
|                     |                                                                                   | employee to either corr                 |                       |               |               |  |
|                     |                                                                                   | to submit supporting do                 | -                     |               |               |  |
|                     |                                                                                   | reduction of income                     |                       |               |               |  |
|                     | 5                                                                                 | System will notify the N                | lon-Gazetted          | On-line       | System        |  |
|                     |                                                                                   | employee through mob                    |                       |               | ,             |  |
|                     |                                                                                   | notification / e-mail / Sl              |                       |               |               |  |
|                     |                                                                                   | about the tax liability                 |                       |               |               |  |
|                     | 6                                                                                 | System generates challa                 | an with 2D            | On-line       | System        |  |
|                     |                                                                                   | barcode / QR code and                   | sends it to the       |               |               |  |
|                     |                                                                                   | Non-Gazetted employe                    | e with payment        |               |               |  |
|                     |                                                                                   | link                                    |                       |               |               |  |
|                     | 7                                                                                 | Non-Gazetted employe                    | e pays the dues       | On-line       | Non-Gazetted  |  |
|                     |                                                                                   | through the on-line pay                 | vment gateway         |               | employee      |  |
|                     |                                                                                   | (CC / DC / Net Banking ,                | / BharatPay etc.)     |               |               |  |

|                       | 8                                                                          | After the payment, system generates                                                              | On-line         | System                |  |
|-----------------------|----------------------------------------------------------------------------|--------------------------------------------------------------------------------------------------|-----------------|-----------------------|--|
|                       |                                                                            | receipt.                                                                                         | On-line         | System                |  |
|                       | 9                                                                          | System then generates PTCC                                                                       | On-line         | System                |  |
|                       |                                                                            | (Professional Tax Clearance Certificate).                                                        | On mic          | System                |  |
|                       | 10                                                                         | Superintendent of Taxes takes printout                                                           | Off-line        | Superintendent of     |  |
|                       |                                                                            | of challan, receipt and PTCC.                                                                    | off fine        | Taxes                 |  |
|                       | 11                                                                         | Superintendent of Taxes signs and                                                                | Off-line        | Superintendent of     |  |
|                       |                                                                            | stamps on the PTCC.                                                                              | ••••••          | Taxes                 |  |
|                       | 12                                                                         | Dealing Assistant puts details of the                                                            | On-line         | Dealing Assistant     |  |
|                       |                                                                            | PTCC and other remarks on the System                                                             |                 | C C                   |  |
|                       | 13                                                                         | General Administration Department                                                                | Off-line        | General               |  |
|                       |                                                                            | sends PTCC through Dak (Post Office) to                                                          |                 | Administration        |  |
|                       |                                                                            | the Non-Gazetted employee                                                                        |                 | Department            |  |
| <b>Pre-Requisites</b> |                                                                            | 5. Current gross income should be greated                                                        | er than or equa | al to previous year's |  |
|                       |                                                                            | gross income, else supporting docume                                                             |                 |                       |  |
|                       |                                                                            | 6. All past records of taxes due and paym                                                        | ents need to b  | pe digitized for      |  |
|                       | Master Data and Data Comparison                                            |                                                                                                  |                 |                       |  |
|                       | 7. Scheduled rates of taxes may be varied periodically as per the Client's |                                                                                                  |                 |                       |  |
|                       | decision and system must be able to accept such changes.                   |                                                                                                  |                 |                       |  |
|                       |                                                                            | 8. Prior notice sent on annual basis to all                                                      | Non-Gazetted    | l employee for their  |  |
|                       |                                                                            | payment of professional tax                                                                      |                 |                       |  |
| Output                | (a)                                                                        | Receipt & (b) Signed and Stamped PTCC                                                            |                 |                       |  |
| Success               |                                                                            | 5. Ease of Use of System by Stakeholders                                                         |                 |                       |  |
| Criteria              |                                                                            | 6. Reduction of Processes & Time Taken                                                           |                 |                       |  |
|                       |                                                                            | <ol> <li>Ease of Generation of Outputs</li> <li>Stakeholders' Ownership of the Proces</li> </ol> |                 |                       |  |
| Recommended           | Act                                                                        | <ol> <li>Stakeholders' Ownership of the Procest<br/>follows:</li> </ol>                          | ses             |                       |  |
| Changes               |                                                                            | UIIUWS.                                                                                          |                 |                       |  |
| (1) Forms             | Nil                                                                        |                                                                                                  |                 |                       |  |
| (2) Processes         | •                                                                          | Payment enabled through payment gatew                                                            | av              |                       |  |
| (2) 11000303          |                                                                            | Notifications to the Users through SMS / E                                                       | •               | Ann / Mohile Ann      |  |
|                       |                                                                            | Automated calculations of tax payables, pa                                                       |                 |                       |  |
|                       |                                                                            |                                                                                                  |                 |                       |  |
|                       | -                                                                          | Automatic generation of PTCC & Receipt by System                                                 |                 |                       |  |

4. Service Name: Professional Tax for Non-Gazetted employee (filled in group)

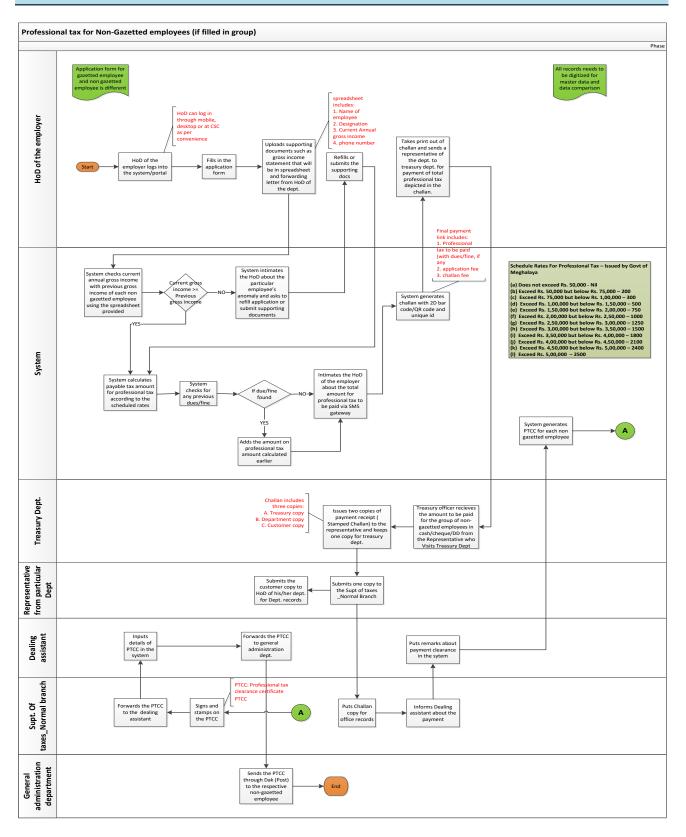

| Objective           | To collect Professional Tax from Non-Gazetted Employees in Garo Hills Autonomous |                                                                                                    |                                                                                                |                                                   |                                |  |
|---------------------|----------------------------------------------------------------------------------|----------------------------------------------------------------------------------------------------|------------------------------------------------------------------------------------------------|---------------------------------------------------|--------------------------------|--|
| Trigger             |                                                                                  | District<br>Through SMS / E-Mail / WhatsApp                                                                                                    |                                                                                                |                                                   |                                |  |
| Trigger             | Inrol                                                                            | Stakeholder                                                                                                    | App<br>Input                                                                                   |                                                   | Mode of Input                  |  |
|                     | 1                                                                                | Head of Department<br>(HOD) of Employer                                                                                                    | Application Form<br>Supporting Docu<br>Gross Annual Ind<br>(in Spreadsheet)<br>Letter from HOD | uments such as<br>come Statemen<br>) & Forwarding | Proposed On-line<br>System     |  |
| Stakeholders'       | 2                                                                                | Superintendent of Taxes, Normal Branch                                                                                                    | Signature & Star                                                                               |                                                   | Physical                       |  |
| Inputs              | 3                                                                                | Dealing Assistant,<br>Normal Branch                                                                                                    | Remarks about I<br>Clearance                                                                   | Payment                                           | Proposed On-line<br>System     |  |
|                     | 4                                                                                | General<br>Administration<br>Department                                                                                                    | Sends PTCC to N<br>Employee by Da                                                              |                                                   | Physical                       |  |
|                     | 5                                                                                | Representative of the<br>office (sent by HoD of<br>the employer)                                                                                                    | Pays the total ar<br>cash/cheque/DE<br>office                                                  |                                                   | Physical<br>y                  |  |
| Delivery<br>Channel | Physi                                                                            | cal Delivery of PTCC throu                                                                                                    | ugh Dak                                                                                        |                                                   |                                |  |
|                     | 1                                                                                | Activity<br>HOD of Employer logins<br>(web or mobile applicat<br>Application Form and u<br>supporting documents<br>Annual Income Stateme<br>spreadsheet) & Forward<br>HOD | tion), fills up the<br>ploads<br>like Gross<br>ent (in                                         | Mode<br>On-line                                   | Stakeholder<br>HOD of Employer |  |
|                     | 2                                                                                | System individually che<br>Gross Annual Income o<br>Gazetted Employee wit<br>Annual Income using Sp                                                                       | f each Non-<br>h previous Gross                                                                | On-line                                           | System                         |  |
| Process Flow        | 3                                                                                | If current Gross Annual<br>greater than or equal to<br>Annual Income: System<br>for any past dues, and i<br>will add the past dues t<br>liability.                        | Income is<br>o previous Gross<br>will also check<br>f any exists, it                           | On-line                                           | System                         |  |
|                     | 4                                                                                | If current Gross Annual<br>than previous Gross An<br>any Non-Gazetted Emp<br>intimates the HOD abou<br>employee's anomaly ar<br>submitting supporting of                  | nual Income for<br>loyee: System<br>ut particular<br>nd requests for                           | On-line                                           | System                         |  |
|                     | 5                                                                                | System will notify the H<br>through mobile app not<br>/ SMS / WhatsApp about                                                                                              | IOD of Employer<br>tification / e-mail                                                         | On-line                                           | System                         |  |

|                  | 6                                            | System generates challan with 2D              | On-line        | System                 |  |
|------------------|----------------------------------------------|-----------------------------------------------|----------------|------------------------|--|
|                  |                                              | barcode / QR code and unique ID               |                |                        |  |
|                  | 7                                            | HOD of Employer takes print-out of the        | Off-line       | HOD of Employer        |  |
|                  |                                              | challan and sends representative of           |                |                        |  |
|                  |                                              | Office to the Treasury Department for         |                |                        |  |
|                  |                                              | payment of total professional tax             |                |                        |  |
|                  |                                              | depicted in the challan                       |                |                        |  |
|                  | 8                                            | Treasury Officer receives the amount to       | Off-Line       | Treasury Officer       |  |
|                  |                                              | be paid for the group of Non-Gazetted         |                |                        |  |
|                  |                                              | Employees in cash / cheque / DD from          |                |                        |  |
|                  |                                              | the representative who visits Treasury        |                |                        |  |
|                  |                                              | Department                                    |                |                        |  |
|                  | 9                                            | Treasury Officer issues two copies of         | Off-line       | Treasury Officer       |  |
|                  |                                              | Payment Receipt (stamped challan) to          |                |                        |  |
|                  |                                              | Representative and keeps one copy             |                |                        |  |
|                  | 10                                           | Representative submits one copy to the        | Off-line       | Representative         |  |
|                  |                                              | Superintendent of Taxes (Normal               |                |                        |  |
|                  |                                              | Branch) and submits one copy to HOD           |                |                        |  |
|                  |                                              | of Employer for office records                |                |                        |  |
|                  | 11                                           | Superintendent of Taxes informs               | Off-line       | Superintendent of      |  |
|                  |                                              | Dealing Assistant of the payment              |                | Taxes                  |  |
|                  | 12                                           | Dealing Assistant puts remarks about          | On-line        | Dealing Assistant      |  |
|                  |                                              | Payment Clearance in the system               |                |                        |  |
|                  | 13                                           | System generates PTCC for each Non-           | On-line        | System                 |  |
|                  |                                              | Gazetted Employee of Office                   |                |                        |  |
|                  | 14                                           | Superintendent of Taxes signs and             | Off-line       | Superintendent of      |  |
|                  |                                              | stamps on the PTCC (for each Non              |                | Taxes                  |  |
|                  |                                              | Gazetted employee).                           |                |                        |  |
|                  | 15                                           | Superintendent of Taxes forwards              | Off-line       | Superintendent of      |  |
|                  |                                              | PTCCs to the Dealing Assistant                |                | Taxes                  |  |
|                  | 16                                           | Dealing Assistant inputs details of PTCC      | On-line        | Dealing Assistant      |  |
|                  |                                              | of each non gazette employee in the           |                |                        |  |
|                  |                                              | system                                        |                |                        |  |
|                  | 17                                           | Dealing Assistant forwards PTCC of each       | Off-line       | Dealing Assistant      |  |
|                  |                                              | Non-Gazetted Employee to General              |                |                        |  |
|                  |                                              | Administration Department                     |                |                        |  |
|                  | 18                                           | General Administration Department             | Off-line       | General                |  |
|                  |                                              | sends PTCC through Dak (Post Office) to       |                | Administration         |  |
|                  |                                              | the Non-Gazetted Employee                     |                | Department             |  |
| Pre-Requisites   | 9                                            |                                               | •              |                        |  |
|                  |                                              | income, else supporting documents will        | -              | -                      |  |
|                  | 1                                            | 0. All past records of taxes due and payme    | nts need to be | e digitized for Master |  |
|                  |                                              | Data and Data Comparison                      |                |                        |  |
|                  | 1                                            | 1. Scheduled rates of taxes may be varied     |                | •                      |  |
|                  |                                              | decision and system must be able to acc       | •              | -                      |  |
|                  | 1                                            | 2. Prior notice sent on annual basis to all H |                | ers for the payment of |  |
|                  | <u> </u>                                     | professional tax by their Non-Gazetted B      | mployees       |                        |  |
| Output           |                                              | eceipt & (b) Signed and Stamped PTCC          |                |                        |  |
| Success Criteria |                                              | Ease of Use of System by Stakeholders         |                |                        |  |
|                  |                                              | 0. Reduction of Processes & Time Taken        |                |                        |  |
|                  |                                              | 1. Ease of Generation of Outputs              |                |                        |  |
|                  | 12. Stakeholders' Ownership of the Processes |                                               |                |                        |  |

| Recommended   | As follows:                                                             |
|---------------|-------------------------------------------------------------------------|
| Changes       |                                                                         |
| (1) Forms     | Nil                                                                     |
| (2) Processes | Payment enabled through payment gateway                                 |
|               | Notifications to the Users through SMS / E-Mail / WhatsApp / Mobile App |
|               | Automated calculations of tax payables, past dues and fines (if any)    |
|               | Automatic generation of PTCC & Receipt by System                        |

#### 5. Service Name: Professional Tax for Contracts/Business

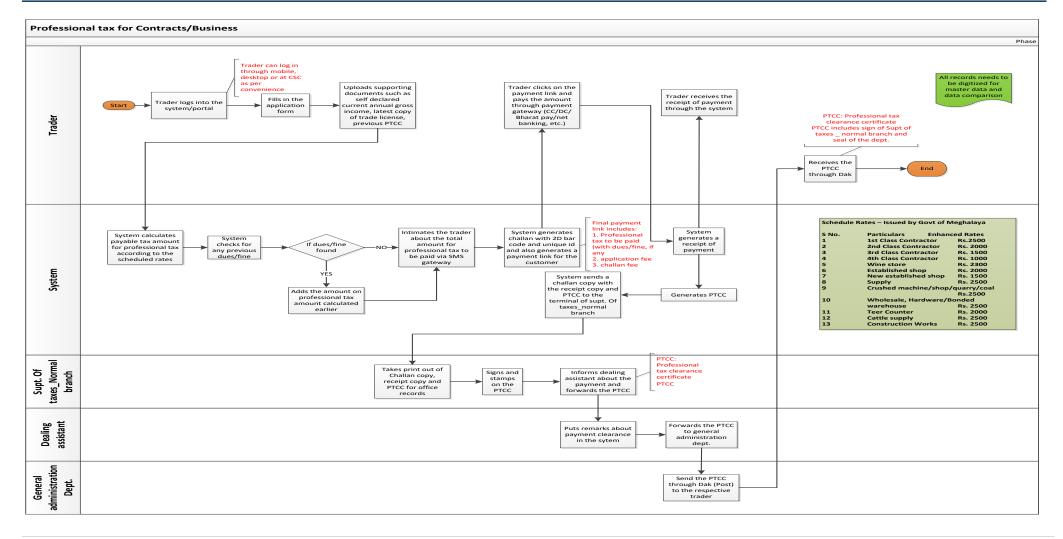

| Objective     | To                                                                                       | collect Professional Tax from                                  | Contracts/Busin   | ess in Garo Hills |                   |
|---------------|------------------------------------------------------------------------------------------|----------------------------------------------------------------|-------------------|-------------------|-------------------|
| Objective     | To collect Professional Tax from Contracts/Business in Garo Hills Autonomous<br>District |                                                                |                   |                   |                   |
| Trigger       | Through SMS / E-Mail / WhatsApp – When Private Employee fills application form           |                                                                |                   |                   |                   |
| Stakeholders' |                                                                                          | Stakeholder     Input     Mode of Input                        |                   |                   |                   |
| Inputs        | 1                                                                                        |                                                                | Application Form  | -                 |                   |
| • • • •       | (Contracts/Business) Documents such as Self-                                             |                                                                |                   | line System       |                   |
|               |                                                                                          |                                                                | Declaration for G |                   |                   |
|               |                                                                                          |                                                                | Income            |                   |                   |
|               | 2                                                                                        | Superintendent of                                              | Signature & Stam  | p on PTCC         | Physical          |
|               |                                                                                          | Taxes, Normal Branch                                           | -                 |                   |                   |
|               | 3                                                                                        | Dealing Assistant,                                             | Remarks about Pa  | ayment            | Proposed On-      |
|               |                                                                                          |                                                                | Clearance         |                   | line System       |
| Delivery      | Phy                                                                                      | sical Delivery of PTCC throu                                   | gh Dak            |                   |                   |
| Channel       |                                                                                          |                                                                |                   |                   |                   |
|               | #                                                                                        | Activity                                                       |                   | Mode              | Stakeholder       |
|               | 1                                                                                        | Trader logins to the system                                    | n (web or mobile  | On-line           | Trader            |
|               |                                                                                          | application), fills up the A                                   | pplication Form   |                   |                   |
|               |                                                                                          | and uploads supporting do                                      |                   |                   |                   |
|               |                                                                                          | Declared Annual Income,                                        |                   |                   |                   |
|               |                                                                                          |                                                                |                   |                   |                   |
|               | <u> </u>                                                                                 | trade license and previous                                     | •                 |                   |                   |
|               | 2                                                                                        | Based on the declared inco                                     | On-line           | System            |                   |
|               |                                                                                          | will calculate tax liability.                                  | •                 |                   |                   |
|               |                                                                                          | check for any past dues, and                                   | •                 |                   |                   |
|               |                                                                                          | it will add the past dues to                                   |                   |                   |                   |
|               |                                                                                          | liability. (Calculation of par<br>applicable fine will only be |                   |                   |                   |
|               |                                                                                          | after implementation of th                                     |                   |                   |                   |
|               | 3                                                                                        | System will notify the Trac                                    |                   | On-line           | System            |
|               |                                                                                          | mobile app notification / e                                    | -                 | On line           | System            |
| Process Flow  |                                                                                          | WhatsApp about the tax li                                      |                   |                   |                   |
|               | 4                                                                                        | System generates challan                                       |                   | On-line           | System            |
|               |                                                                                          | barcode / QR code and sei                                      |                   |                   | ,                 |
|               |                                                                                          | Trader with payment link                                       |                   |                   |                   |
|               | 5                                                                                        | Trader pays the dues throu                                     | ugh the on-line   | On-line           | Trader            |
|               |                                                                                          | payment gateway (CC / DC                                       | C / Net Banking   |                   |                   |
|               |                                                                                          | / BharatPay etc.)                                              |                   |                   |                   |
|               | 6                                                                                        | After the payment, system                                      | n generates       | On-line           | System            |
|               |                                                                                          | receipt.                                                       |                   |                   |                   |
|               | 7                                                                                        | System then generates PT                                       | CC (Professional  | On-line           | System            |
|               |                                                                                          | tax Clearance Certificate).                                    |                   |                   |                   |
|               | 8                                                                                        | Superintendent of Taxes ta                                     | akes printout of  | Off-line          | Superintendent of |
|               | <u> </u>                                                                                 | challan, receipt and PTCC.                                     |                   |                   | Taxes             |
|               | 9                                                                                        | Superintendent of Taxes s                                      | igns and stamps   | Off-line          | Superintendent of |
|               |                                                                                          | on the PTCC.                                                   |                   |                   | Taxes             |
|               | 10                                                                                       | Dealing Assistant puts det                                     |                   | On-line           | Dealing Assistant |
|               |                                                                                          | and other remarks on the                                       | system            |                   |                   |

|                  | 11General Administration Department<br>sends PTCC through Dak (Post Office) to<br>the TraderOff-lineGeneral<br>Administration<br>Department                                                                                                    |  |  |  |  |
|------------------|----------------------------------------------------------------------------------------------------|--|--|--|--|
| Pre-Requisites   | <ol> <li>All records need to be digitized for Master Data and Data Comparison</li> <li>Scheduled rates of taxes may be varied periodically as per the Client's decision and system must be able to accept such changes.</li> <li>Prior notice sent on annual basis to all Trader (Contracts/Business) for their payment of professional tax</li> </ol> |  |  |  |  |
| Output           | (a) Receipt & (b) Signed and Stamped PTCC                                                                                                    |  |  |  |  |
| Success Criteria | 5. Ease of Use of System by Stakeholders                                                                                                    |  |  |  |  |
|                  | 6. Reduction of Processes & Time Taken                                                                                                    |  |  |  |  |
|                  | 7. Ease of Generation of Outputs                                                                                                    |  |  |  |  |
|                  | 8. Stakeholders' Ownership of the Processes                                                                                                    |  |  |  |  |
| Recommended      | As follows:                                                                                                    |  |  |  |  |
| Changes          |                                                                                                    |  |  |  |  |
| (1) Forms        | Nil                                                                                                    |  |  |  |  |
| (2) Processes    | Payment enabled through payment gateway                                                                                                    |  |  |  |  |
|                  | Notifications to the Users through SMS / E-Mail / WhatsApp / Mobile App                                                                                                    |  |  |  |  |
|                  | • Automated calculations of tax payables, past dues and fines (if any)                                                                                                    |  |  |  |  |
|                  | Automatic generation of PTCC & Receipt by System                                                                                                    |  |  |  |  |

### 6.Service Name: Trading License (TnT) for Non-Tribal

#### a. To Be Process Map (a / e)

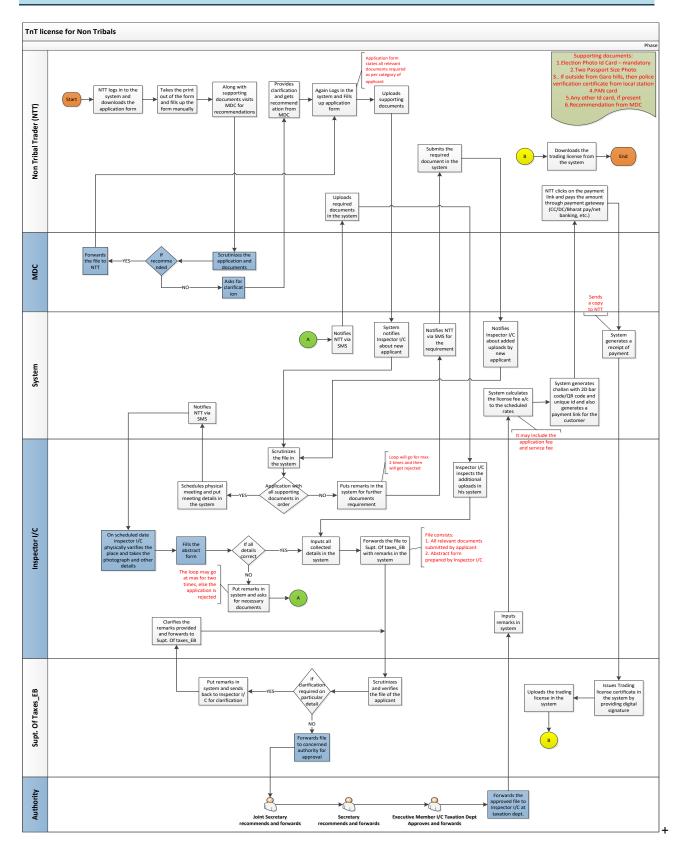

Process flow for To-Be of Trading License (TnT) for Non-Tribal in segments

#### b. To Be Process (b/e) MDC Recommendation and Log in

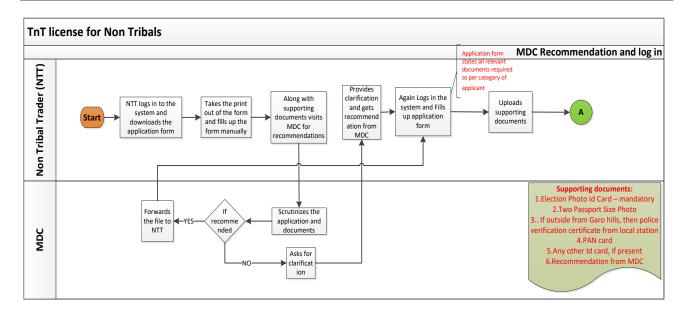

#### c. To Be Process (c/e) Inspector I/C appointment & physical inspection phase

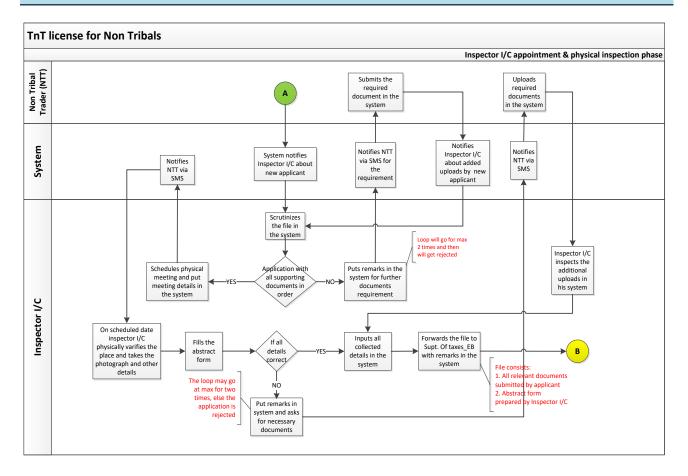

#### d. To Be Process (d/e) Trading license approval phase

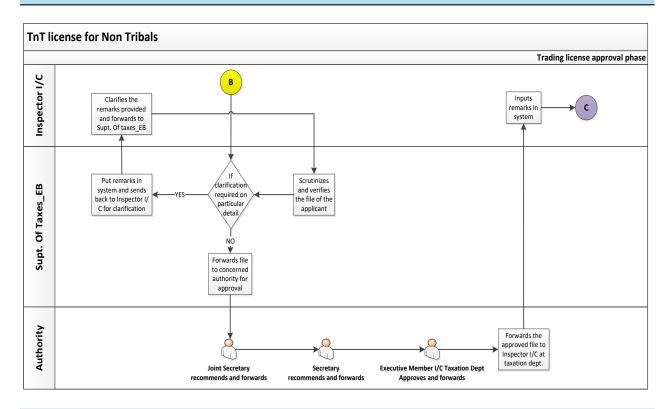

#### e. To Be Process (e/e) Issuance of Trade License phase

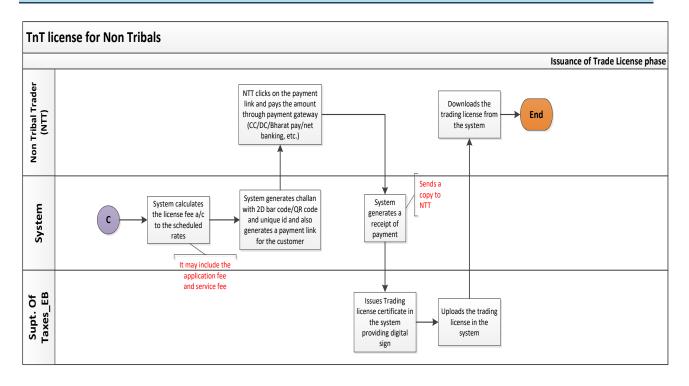

| Objective               | To provide Trading License to the Non-Tribal Traders in Garo Hills Autonomous |                                                                                                    |                                                                                                    |                                                                                                    |             |
|-------------------------|-------------------------------------------------------------------------------|----------------------------------------------------------------------------------------------------|----------------------------------------------------------------------------------------------------|----------------------------------------------------------------------------------------------------|-------------|
|                         | District                                                                      |                                                                                                    |                                                                                                    |                                                                                                    |             |
| Trigger                 | Through SMS / E-Mail / WhatsApp                                               |                                                                                                    |                                                                                                    |                                                                                                    |             |
|                         | 1                                                                             | Stakeholder<br>Non-Tribal Trader (NTT)                                                                                | Input<br>Application Form v<br>Documents such a<br>Photo Identity Car<br>Card, any other ID<br>Passport Sized Pho<br>Recommendation<br>Police Verification<br>from Local Police S<br>from outside Garo | s Election<br>d (EPIC), PAN<br>card, scanned<br>otos,<br>from MDC,<br>Certificate<br>Station (if NTT | line System |
|                         | 2                                                                             | Member of District                                                                                                    | Recommendation                                                                                                    | on Application                                                                                       | Physical    |
|                         |                                                                               | Council (MDC)                                                                                                    | Form                                                                                                    |                                                                                                    |             |
| Stakeholders'<br>Inputs |                                                                               |                                                                                                    |                                                                                                    |                                                                                                    |             |
|                         |                                                                               |                                                                                                    | Physical Verificati<br>Site                                                                                                    | on of Trader's                                                                                       | Physical    |
|                         | 4                                                                             | Superintendent of TaxesScrutinizing & Verifying the File of<br>Applicant                                              |                                                                                                    | f Physical                                                                                           |             |
|                         |                                                                               |                                                                                                    | Digital Signature on Trading<br>License Certificate                                                                                                    |                                                                                                    | On-line     |
|                         | 5                                                                             | Recommending &<br>Approving Authorities<br>(Joint Secretary,<br>Secretary & Executive<br>Member I/C Taxation)         | Recommendation<br>Approval of Applic                                                                                                    |                                                                                                    | Off-line    |
| Delivery<br>Channel     | On-                                                                           | On-line Delivery of Trading License                                                                                   |                                                                                                    |                                                                                                    |             |
|                         | #                                                                             | Activity                                                                                                    |                                                                                                    | Mode                                                                                                 | Stakeholder |
|                         | 1                                                                             | NTT logs-in and downloads                                                                                             | Application Form                                                                                                    | On-line                                                                                              | NTT         |
|                         | 2                                                                             | NTT takes print-out of Application Form and Off-line fills up manually                                                |                                                                                                    |                                                                                                    | NTT         |
|                         | 3                                                                             |                                                                                                    |                                                                                                    | NTT                                                                                                  |             |
|                         | 4                                                                             | MDC scrutinizes the filled-up Application Off-line N<br>Form & Documents                                              |                                                                                                    | MDC                                                                                                  |             |
| Process Flow            | 5                                                                             | If Clarification needed:<br>MDC asks NTT for necessar<br>additional documents<br>Otherwise:<br>MDC recommends the App |                                                                                                    | Off-line                                                                                             | MDC         |
|                         | 6                                                                             | NTT logs-in and fills up the<br>& uploads scanned copy of                                                             | Application Form                                                                                                    | On-line                                                                                              | NTT         |

|                     |          | Recommended Application Form & (2) Other                                            |          |                                 |
|---------------------|----------|-------------------------------------------------------------------------------------|----------|---------------------------------|
|                     | <u> </u> | Supporting Documents                                                                |          |                                 |
|                     | 7        | System notifies Inspector I/C about new<br>Applicant                                | On-line  | System                          |
|                     | 8        | Inspector I/C scrutinizes the Application in the System                             | On-line  | Inspector I/C                   |
|                     | 9        | If Application is not in order:                                                     |          |                                 |
|                     |          | Inspector I/C puts remarks in the system for                                        | On-line  | Inspector I/C                   |
|                     |          | further documents required                                                          |          |                                 |
|                     |          | System notifies NTT about further                                                   | On-line  | System                          |
|                     |          | documents required                                                                  |          | - /                             |
|                     |          | NTT uploads the further documents required                                          | On-line  | NTT                             |
|                     | 10       | If Application is in order:                                                         |          |                                 |
|                     |          | Inspector I/C schedules Physical Meet for                                           | On-line  | Inspector I/C                   |
|                     |          | Verification and puts meeting details in the                                        |          |                                 |
|                     |          | system                                                                              |          |                                 |
|                     | 11       | Inspector I/C physically verifies the NTT's site on scheduled date                  | Off-line | Inspector I/C                   |
|                     | 12       | Inspector I/C fills up the Abstract Form                                            | Off-line | Inspector I/C                   |
|                     | 13       | If some details are not correct as per physical                                     |          |                                 |
|                     |          | verification:                                                                       |          |                                 |
|                     |          | Inspector I/C puts remarks in the system for                                        | On-line  | Inspector I/C                   |
|                     |          | further documents or corrections required                                           |          |                                 |
|                     |          | System notifies NTT further documents or                                            | On-line  | System                          |
| <b>Process Flow</b> |          | corrections required                                                                |          |                                 |
| (Continued)         |          | NTT uploads further documents or                                                    | On-line  | NTT                             |
|                     |          | corrections required                                                                |          |                                 |
|                     |          | Inspector I/C inspects additional uploads by                                        | On-line  | Inspector I/C                   |
|                     | 14       | NTT in the system                                                                   |          |                                 |
|                     | 14       | If all details are correct as per physical verification:                            |          |                                 |
|                     |          | Inspector I/C inputs all collected details in                                       | On-line  | Inspector I/C                   |
|                     |          | the system                                                                          |          |                                 |
|                     | 15       | Inspector I/C forwards the file to                                                  | Off-line | Inspector I/C                   |
|                     |          | Superintendent of Taxes (EB) with remarks in                                        |          |                                 |
|                     |          | the system                                                                          |          |                                 |
|                     | 16       | Superintendent of Taxes (EB) scrutinizes &                                          | Off-line | Superintendent of               |
|                     |          | verifies the File of Applicant                                                      |          | Taxes (EB)                      |
|                     | 17       | If any clarification is required for the File:                                      |          |                                 |
|                     |          | Superintendent of Taxes (EB) put remarks in                                         | On-line  | Superintendent of               |
|                     |          | system                                                                              | Off-line | Taxes (EB)                      |
|                     |          | Superintendent of Taxes (EB) sends back the file to Inspector I/C for clarification | On-line  | Superintendent of<br>Taxes (EB) |
|                     |          | Inspector I/C clarifies the remark and                                              | Off-line | Inspector I/C                   |
|                     |          | forwards to Superintendent of Taxes (EB) for                                        | On-line  | inspector i/c                   |
|                     |          | further process                                                                     |          |                                 |
|                     | 18       | If all particulars are correct:                                                     |          | l                               |
|                     |          | Superintendent of Taxes (EB) forwards the                                           | Off-line | Superintendent of               |
|                     | 1        | file to concerned authority for                                                     |          | Taxes (EB)                      |
|                     | 1        | recommendations and approval                                                        |          |                                 |
|                     | 1        |                                                                                     | 1        |                                 |

|                                                         | 19                                                                          | Concerned authorities recommends and                                                                                                    | Off-line      | Authority (Joint  |  |  |
|---------------------------------------------------------|-----------------------------------------------------------------------------|----------------------------------------------------------------------------------------------------|---------------|-------------------|--|--|
|                                                         | 19                                                                          | approves the file of the applicant and                                                                                                    | On-line       | Secretary,        |  |  |
|                                                         |                                                                             | forwards the approved file to the Inspector                                                                                                    |               | Secretary &       |  |  |
|                                                         |                                                                             | I/C                                                                                                    |               | Executive         |  |  |
|                                                         |                                                                             | 1/C                                                                                                    |               |                   |  |  |
|                                                         |                                                                             |                                                                                                    |               | Member I/C        |  |  |
|                                                         | 20                                                                          |                                                                                                    | Online        | Taxation)         |  |  |
|                                                         | 20                                                                          | Inspector I/C inputs remarks in the system                                                                                                    | On-line       | Inspector I/C     |  |  |
|                                                         |                                                                             | about the approval                                                                                                    |               |                   |  |  |
|                                                         | 21                                                                          | System calculates the license fee a/c to the                                                                                                    | On-line       | System            |  |  |
|                                                         |                                                                             | scheduled rates. (Final payment may include                                                                                                    |               |                   |  |  |
|                                                         |                                                                             | the application fee and service fee)                                                                                                    |               |                   |  |  |
|                                                         | 22                                                                          | System generates challan with 2D bar                                                                                                    | On-line       | System            |  |  |
|                                                         |                                                                             | code/QR code and unique id, and it also                                                                                                    |               |                   |  |  |
|                                                         |                                                                             | generates a payment link for the customer                                                                                                    |               |                   |  |  |
|                                                         | 23                                                                          | NTT clicks on the payment link and pays the                                                                                                    | On-line       | NTT               |  |  |
|                                                         |                                                                             | amount through payment gateway                                                                                                    |               |                   |  |  |
|                                                         |                                                                             | (CC/DC/Bharat pay/net banking, etc.)                                                                                                    |               |                   |  |  |
|                                                         | 24                                                                          | System generates a receipt of payment                                                                                                    | On-line       | System            |  |  |
|                                                         | 25                                                                          | Superintendent of Taxes (EB) issues Trading                                                                                                    | On-line       | Superintendent of |  |  |
|                                                         |                                                                             | license certificate in the system by providing                                                                                                    |               | Taxes (EB)        |  |  |
|                                                         |                                                                             | digital signature and uploads in the system                                                                                                    |               |                   |  |  |
|                                                         | 26                                                                          | NTT downloads the Trading License from the                                                                                                    | On-line       | NTT               |  |  |
|                                                         |                                                                             | system                                                                                                    |               |                   |  |  |
| Pre-Requisites                                          | 13. The online application and logging in the system can be made by         |                                                                                                    |               |                   |  |  |
|                                                         |                                                                             | mobile/web/CSC as per convenience                                                                                                    |               |                   |  |  |
|                                                         |                                                                             | 14. All past records of taxes due and payments need to be digitized for Master                                                                                                    |               |                   |  |  |
|                                                         |                                                                             | Data and Data Comparison                                                                                                    |               |                   |  |  |
|                                                         | 15. Scheduled rates of taxes may be varied periodically as per the Client's |                                                                                                    |               |                   |  |  |
|                                                         |                                                                             | is concurrent factor of taxes may be varied per                                                                                                    |               |                   |  |  |
|                                                         |                                                                             | decision and system must be able to accept                                                                                                    |               |                   |  |  |
| Output                                                  | (a) I                                                                       |                                                                                                    | such change   |                   |  |  |
| Output<br>Success Criteria                              | (a) I                                                                       | decision and system must be able to accept                                                                                                    | such change   |                   |  |  |
| •                                                       | (a)                                                                         | decision and system must be able to accept<br>Receipt & (b) Digitally Signed Trading License (N                                                                                                    | such change   |                   |  |  |
| •                                                       | (a)                                                                         | decision and system must be able to accept<br>Receipt & (b) Digitally Signed Trading License (N<br>13. Ease of Use of System by Stakeholders                                                                                                    | such change   |                   |  |  |
| •                                                       | (a)                                                                         | decision and system must be able to accept<br>Receipt & (b) Digitally Signed Trading License (N<br>13. Ease of Use of System by Stakeholders<br>14. Reduction of Processes & Time Taken                                                                                                    | such change   |                   |  |  |
| •                                                       |                                                                             | decision and system must be able to accept<br>Receipt & (b) Digitally Signed Trading License (N<br>13. Ease of Use of System by Stakeholders<br>14. Reduction of Processes & Time Taken<br>15. Ease of Generation of Outputs                                                                                                    | such change   |                   |  |  |
| Success Criteria                                        |                                                                             | decision and system must be able to accept<br>Receipt & (b) Digitally Signed Trading License (N<br>13. Ease of Use of System by Stakeholders<br>14. Reduction of Processes & Time Taken<br>15. Ease of Generation of Outputs<br>16. Stakeholders' Ownership of the Processes                                                                                                    | such change   |                   |  |  |
| Success Criteria<br>Recommended                         |                                                                             | decision and system must be able to accept<br>Receipt & (b) Digitally Signed Trading License (N<br>13. Ease of Use of System by Stakeholders<br>14. Reduction of Processes & Time Taken<br>15. Ease of Generation of Outputs<br>16. Stakeholders' Ownership of the Processes                                                                                                    | such change   |                   |  |  |
| Success Criteria<br>Recommended<br>Changes              | As f                                                                        | decision and system must be able to accept<br>Receipt & (b) Digitally Signed Trading License (N<br>13. Ease of Use of System by Stakeholders<br>14. Reduction of Processes & Time Taken<br>15. Ease of Generation of Outputs<br>16. Stakeholders' Ownership of the Processes                                                                                                    | such change   |                   |  |  |
| Success Criteria<br>Recommended<br>Changes<br>(1) Forms | As f<br>Nil                                                                 | decision and system must be able to accept<br>Receipt & (b) Digitally Signed Trading License (N<br>13. Ease of Use of System by Stakeholders<br>14. Reduction of Processes & Time Taken<br>15. Ease of Generation of Outputs<br>16. Stakeholders' Ownership of the Processes<br>follows:                                                                                                    | t such change | S.                |  |  |
| Success Criteria<br>Recommended<br>Changes<br>(1) Forms | As f<br>Nil                                                                 | decision and system must be able to accept<br>Receipt & (b) Digitally Signed Trading License (N<br>13. Ease of Use of System by Stakeholders<br>14. Reduction of Processes & Time Taken<br>15. Ease of Generation of Outputs<br>16. Stakeholders' Ownership of the Processes<br>follows:<br>Payment enabled through payment gateway<br>Notifications to the Users through SMS / E-Mail                                          | t such change | S.                |  |  |
| Success Criteria<br>Recommended<br>Changes<br>(1) Forms | As f<br>Nil<br>•                                                            | decision and system must be able to accept<br>Receipt & (b) Digitally Signed Trading License (N<br>13. Ease of Use of System by Stakeholders<br>14. Reduction of Processes & Time Taken<br>15. Ease of Generation of Outputs<br>16. Stakeholders' Ownership of the Processes<br>ollows:<br>Payment enabled through payment gateway<br>Notifications to the Users through SMS / E-Mail<br>Automated calculations of tax payables | t such change | S.                |  |  |
| Success Criteria<br>Recommended<br>Changes<br>(1) Forms | As f<br>Nil<br>•                                                            | decision and system must be able to accept<br>Receipt & (b) Digitally Signed Trading License (N<br>13. Ease of Use of System by Stakeholders<br>14. Reduction of Processes & Time Taken<br>15. Ease of Generation of Outputs<br>16. Stakeholders' Ownership of the Processes<br>follows:<br>Payment enabled through payment gateway<br>Notifications to the Users through SMS / E-Mail                                          | t such change | S.                |  |  |

7.Service Name: Renewal of trading license by non-tribal(s) (Renewed TnT)

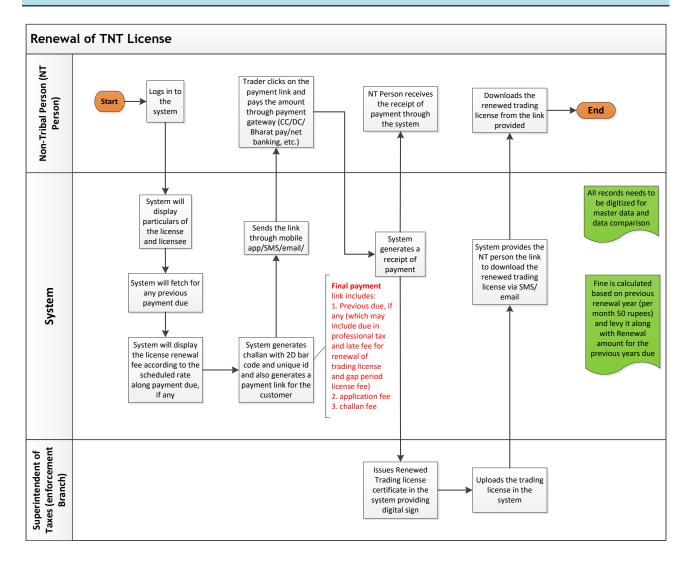

| Objective     | To issue renewed TnT license (to be renewed every Financial year)   |                                                            |                                            |                       |                   |
|---------------|---------------------------------------------------------------------|------------------------------------------------------------|--------------------------------------------|-----------------------|-------------------|
| -             |                                                                     |                                                            |                                            |                       |                   |
| Trigger       | Through SMS / E-Mail – When Private Employee fills application form |                                                            |                                            |                       |                   |
| Stakeholders' |                                                                     | Stakeholder                                                | Input                                      | Mode of Input         |                   |
| Inputs        | 1                                                                   | Non-Tribal Person (NT                                      | Logs in the syste                          | m                     | On-line           |
|               |                                                                     | Person)                                                    |                                            |                       |                   |
|               | 2                                                                   | Superintendent of Taxes,                                   | Puts digital signa                         | ture in the           | On-line           |
|               |                                                                     | Enforcement Branch                                         | renewed trading                            | license and           |                   |
|               |                                                                     | (EB)                                                       | uploads in the system                      |                       |                   |
| Delivery      | On-li                                                               | I<br>ine renewed trading license                           | to be downloaded                           | by NT Person <b>(</b> | Renewed TnT       |
| Channel       | Licer                                                               | nse)                                                       |                                            |                       |                   |
|               | #                                                                   | Activity                                                   |                                            | Mode                  | Stakeholder       |
|               | 1                                                                   | Tribal Person logins to the                                | system                                     | On-line               | NT Person         |
|               |                                                                     | (web/mobile application/0                                  | CSC)                                       |                       |                   |
|               | 2                                                                   | System will display particu                                | lars of the license                        | On-line               | System            |
|               |                                                                     | and licensee                                               |                                            |                       |                   |
|               | 3                                                                   | System will fetch for any p                                | revious payment                            | On-line               | System            |
|               | due           4         System will display the license renewal fee |                                                            | On-line                                    | C. vata na            |                   |
|               | 4                                                                   | according to the scheduled                                 |                                            | Un-line               | System            |
|               |                                                                     | payment due, if any                                        | a rate along                               |                       |                   |
|               | 5                                                                   | System generates challan with 2D barcode                   |                                            | On-line               | System            |
|               |                                                                     |                                                            | on me                                      | System                |                   |
|               |                                                                     | / QR code with payment li                                  |                                            |                       |                   |
|               |                                                                     | (Final payment link include                                |                                            |                       |                   |
|               |                                                                     | 1. Previous due, if any (wh                                | •                                          |                       |                   |
|               |                                                                     | due in professional tax, lat<br>renewal of trading license |                                            |                       |                   |
|               |                                                                     | license fee)                                               | and gap period                             |                       |                   |
|               |                                                                     | 2. application fee                                         |                                            |                       |                   |
| Process Flow  |                                                                     | 3. challan fee)                                            |                                            |                       |                   |
|               | 6 System will send the payment link to the                          |                                                            | On-line                                    | System                |                   |
|               |                                                                     | tribal person through mobile app                           |                                            |                       |                   |
|               |                                                                     | notification / e-mail / SMS                                | ••                                         |                       |                   |
|               | 7                                                                   | NT person (Trader) pays th                                 |                                            | On-line               | NT Person         |
|               |                                                                     | through the on-line payment gateway (CC                    |                                            |                       |                   |
|               |                                                                     | / DC / Net Banking / Bhara                                 |                                            |                       |                   |
|               | 8                                                                   | After the payment, system generates                        |                                            | On-line               | System            |
|               |                                                                     | receipt and sends to NT pe                                 | erson                                      |                       |                   |
|               | 9 NT Person receives the receipt of payment                         |                                                            | On-line                                    | NT Person             |                   |
|               |                                                                     | through the system                                         |                                            |                       |                   |
|               | 10                                                                  | Superintendent of Taxes (EB) Issues                        |                                            | On-line               | Superintendent of |
|               |                                                                     | _                                                          | Renewed Trading license certificate in the |                       | Taxes (EB)        |
|               |                                                                     | system providing digital sig                               | -                                          |                       |                   |
|               | 11                                                                  | Superintendent of Taxes                                    |                                            |                       | Superintendent of |
|               | <u> </u>                                                            | trading license in the syste                               |                                            |                       | Taxes (EB)        |
|               | 12                                                                  | System provides the NT p                                   |                                            | On-line               | System            |
|               |                                                                     | download the renewed trading license via                   |                                            |                       |                   |
|               |                                                                     | SMS/email                                                  |                                            |                       |                   |

|                | 13NT Person downloads the renewed tradingOn-lineNT Personlicense from the link providedIncome and the link providedIncome and the link providedIncome and the link provided |  |  |  |  |  |  |
|----------------|----------------------------------------------------------------------------------------------------|--|--|--|--|--|--|
|                |                                                                                                    |  |  |  |  |  |  |
| Pre-Requisites | 1. All records need to be digitized for Master Data and Data Comparison                                                                                                    |  |  |  |  |  |  |
|                | 2. Previous due will be automatically calculated, if any which may include Previous                                                                                         |  |  |  |  |  |  |
|                | due, if any (which may include due in professional tax, late fee for renewal of                                                                                             |  |  |  |  |  |  |
|                | trading license and gap period license fee                                                                                                    |  |  |  |  |  |  |
|                | 3. Fine is calculated based on previous renewal year (per month 50 rupees) and                                                                                              |  |  |  |  |  |  |
|                | levy it along with Renewal amount for the previous years due                                                                                                    |  |  |  |  |  |  |
|                | 4. The TnT license is renewed every Financial Year                                                                                                    |  |  |  |  |  |  |
| Output         | (a) Receipt & (b) Signed Renewed TnT license                                                                                                    |  |  |  |  |  |  |
| Success        | 1. Ease of Use of System by Stakeholders                                                                                                    |  |  |  |  |  |  |
| Criteria       | 2. Reduction of Processes & Time Taken                                                                                                    |  |  |  |  |  |  |
|                | 3. Ease of Generation of Outputs                                                                                                    |  |  |  |  |  |  |
|                | 4. Stakeholders' Ownership of the Processes                                                                                                    |  |  |  |  |  |  |
| Recommended    | As follows:                                                                                                    |  |  |  |  |  |  |
| Changes        |                                                                                                    |  |  |  |  |  |  |
| (1) Forms      | Nil                                                                                                    |  |  |  |  |  |  |
| (2) Processes  | Payment enabled through payment gateway                                                                                                    |  |  |  |  |  |  |
|                | <ul> <li>Notifications to the Users through SMS / E-Mail / Mobile App</li> </ul>                                                                                            |  |  |  |  |  |  |
|                | Automatic generation of Renewed TnT license & Receipt by System                                                                                                    |  |  |  |  |  |  |

#### 8. Service Name: No Objection Certificate (NOC) for trading by Tribal

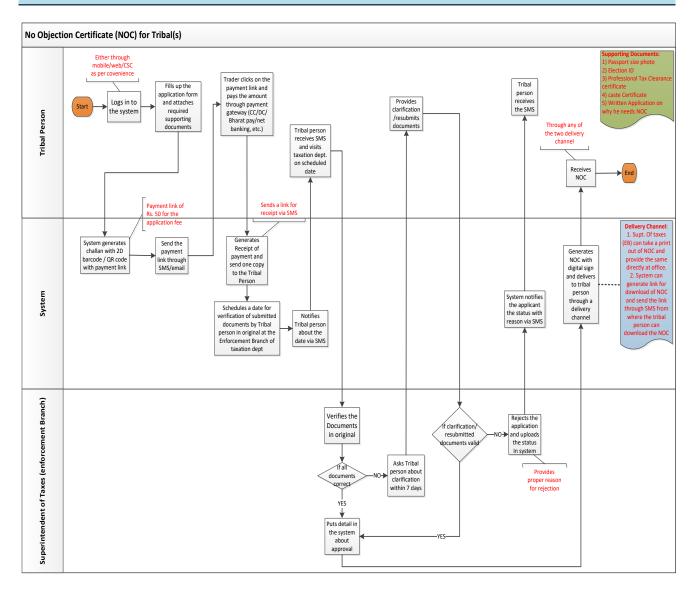

| Objective     | To issue No Objection Certificate (NOC) for trading by Tribal       |                                                         |                                                                                                   |                |                             |
|---------------|---------------------------------------------------------------------|---------------------------------------------------------|---------------------------------------------------------------------------------------------------|----------------|-----------------------------|
| Trigger       | Through SMS / E-Mail – When Private Employee fills application form |                                                         |                                                                                                   |                |                             |
| Stakeholders' |                                                                     | Stakeholder                                             | Input                                                                                             |                | Mode of Input               |
| Inputs        | 1                                                                   | Tribal Person                                           | Supporting Docum                                                                                  |                | Proposed On-<br>line System |
|               |                                                                     |                                                         | passport size pho<br>professional tax                                                             |                |                             |
|               |                                                                     |                                                         | certificate, caste                                                                                |                |                             |
|               |                                                                     |                                                         | written applicati<br>person needs NC                                                              |                |                             |
|               | 2                                                                   | Superintendent of Taxes,<br>Enforcement Branch          | Verification of th                                                                                | e documents    | Physical                    |
|               |                                                                     | (EB)                                                    | Puts details in th approval                                                                       | e system about | Proposed On-<br>line System |
| Delivery      | Supe                                                                | erintendent Of taxes (EB) ca                            |                                                                                                   | of NOC and pro |                             |
| Channel       |                                                                     | ctly at office, OR System can                           | •                                                                                                 |                |                             |
|               |                                                                     | through SMS from where th                               | -                                                                                                 |                |                             |
|               | #                                                                   | Activity                                                |                                                                                                   | Mode           | Stakeholder                 |
|               | 1                                                                   | Tribal Person logins to the                             | system                                                                                            | On-line        | Tribal Person               |
|               |                                                                     | (web/mobile application/0                               | CSC), fills up the                                                                                |                |                             |
|               |                                                                     | Application Form and uplo                               | oads supporting                                                                                   |                |                             |
|               |                                                                     | documents such as passpo                                | -                                                                                                 |                |                             |
|               |                                                                     | election id, professional ta                            |                                                                                                   |                |                             |
|               |                                                                     | certificate, caste certificat                           |                                                                                                   |                |                             |
|               | L                                                                   | application on why the pe                               |                                                                                                   |                | _                           |
|               | 2                                                                   | System generates challan                                |                                                                                                   | On-line        | System                      |
|               |                                                                     | / QR code with payment li application fee)              |                                                                                                   |                |                             |
|               | 3                                                                   | System will send the paym tribal person through mot     |                                                                                                   | On-line        | System                      |
|               |                                                                     | notification / e-mail / SMS                             |                                                                                                   |                |                             |
| Process Flow  | 4                                                                   | Tribal Person (Trader) pay                              |                                                                                                   | On-line        | Tribal Person               |
|               | l .                                                                 | through the on-line payme                               |                                                                                                   | • • • • • •    |                             |
|               |                                                                     | / DC / Net Banking / Bhara                              |                                                                                                   |                |                             |
|               | 5                                                                   | After the payment, system                               |                                                                                                   | On-line        | System                      |
|               |                                                                     | receipt and sends one cop                               | y to tribal                                                                                       |                |                             |
|               |                                                                     | person via a link send thro                             | ough SMS                                                                                          |                |                             |
|               | 6                                                                   | System schedules a date for                             |                                                                                                   | On-line        | System                      |
|               |                                                                     | submitted documents by Tribal person in                 |                                                                                                   |                |                             |
|               |                                                                     | _                                                       | original at the Enforcement Branch of<br>taxation dept<br>System notifies Tribal person about the |                |                             |
|               | L                                                                   |                                                         |                                                                                                   |                | _                           |
|               | 7                                                                   |                                                         |                                                                                                   |                | System                      |
|               |                                                                     | date via SMS                                            |                                                                                                   | Off line       | Tribal garage               |
|               | 8                                                                   | Tribal person receives SMS                              |                                                                                                   | Off-line       | Tribal person               |
|               | 9                                                                   | taxation dept. on schedule<br>Superintendent of Taxes ( |                                                                                                   | Off-line       | Superintendent of           |
|               | 9                                                                   | Branch) Verifies the Docur                              |                                                                                                   | On-line        | Superintendent of<br>Taxes  |
|               |                                                                     | Diancity verifies the Docul                             | nents in original                                                                                 |                | 10/23                       |

|                |                                             |                                                                                                    |                  | (enforcement      |  |
|----------------|---------------------------------------------|----------------------------------------------------------------------------------------------------|------------------|-------------------|--|
|                |                                             |                                                                                                    |                  | Branch) (EB)      |  |
|                | 10                                          | If few documents are not                                                                                                    |                  |                   |  |
|                |                                             | correct/satisfactory:                                                                                                    |                  |                   |  |
|                |                                             | Superintendent of Taxes asks tribal person                                                                                                    | Off-line         | Superintendent of |  |
|                |                                             | about required clarification within 7 days                                                                                                    |                  | Taxes (EB)        |  |
|                |                                             | Tribal person provides                                                                                                    | Off-line         | Tribal Person     |  |
|                |                                             | clarification/resubmits required                                                                                                    |                  |                   |  |
|                |                                             | documents                                                                                                    |                  |                   |  |
|                | 11                                          | If all documents are valid:                                                                                                    |                  |                   |  |
|                |                                             | Superintendent of Taxes puts detail in the                                                                                                    | On-line          | Superintendent of |  |
|                |                                             | system about approval                                                                                                    |                  | Taxes (EB)        |  |
|                | 12                                          | System Generates NOC with digital sign                                                                                                    | On-line          | System            |  |
|                |                                             | and delivers to tribal person through a                                                                                                    |                  |                   |  |
|                |                                             | delivery channel                                                                                                    |                  |                   |  |
|                |                                             | Delivery channel may be:                                                                                                    |                  |                   |  |
|                |                                             | a. Superintendent Of taxes (EB) can take a                                                                                                    | Off-line         | Superintendent of |  |
|                |                                             | print-out of NOC and provide the same                                                                                                    |                  | Taxes (EB)        |  |
|                |                                             | directly to Tribal person at office                                                                                                    |                  |                   |  |
|                |                                             | b. System can generate link for download                                                                                                    | On-line          | System            |  |
|                |                                             | of NOC and send the link through SMS                                                                                                    |                  |                   |  |
|                |                                             | from where the tribal person can                                                                                                    |                  |                   |  |
|                | 12                                          | download the NOC                                                                                                    | 0.5              | Tribal Danaan     |  |
|                | 13                                          | Tribal Person receives NOC through any of                                                                                                    | On-              | Tribal Person     |  |
| Dro Roquisitos |                                             | the two delivery channel                                                                                                    | line/Off-line    | Comparison        |  |
| Pre-Requisites |                                             | <ol> <li>All records need to be digitized for Master Data and Data Comparison</li> <li>Any one of the delivery channels out of two mentioned can be fixed</li> </ol> |                  |                   |  |
| Output         | (a) Receipt & (b) Signed NOC                |                                                                                                    |                  |                   |  |
| Success        | 1. Ease of Use of System by Stakeholders    |                                                                                                    |                  |                   |  |
| Criteria       | 2. Reduction of Processes & Time Taken      |                                                                                                    |                  |                   |  |
|                | 3. Ease of Generation of Outputs            |                                                                                                    |                  |                   |  |
|                | 4. Stakeholders' Ownership of the Processes |                                                                                                    |                  |                   |  |
| Recommended    | As follows:                                 |                                                                                                    |                  |                   |  |
| Changes        |                                             |                                                                                                    |                  |                   |  |
| (1) Forms      | Nil                                         |                                                                                                    |                  |                   |  |
| (2) Processes  | • [                                         | Payment enabled through payment gateway                                                                                                    |                  |                   |  |
|                | • [                                         | Notifications to the Users through SMS / E-Ma                                                                                                    | iil / Mobile App | )                 |  |
|                | • /                                         | Automatic generation of NOC & Receipt by Sys                                                                                                    | stem             |                   |  |